## SAP ABAP table SWOTLI {Object Load Interfaces}

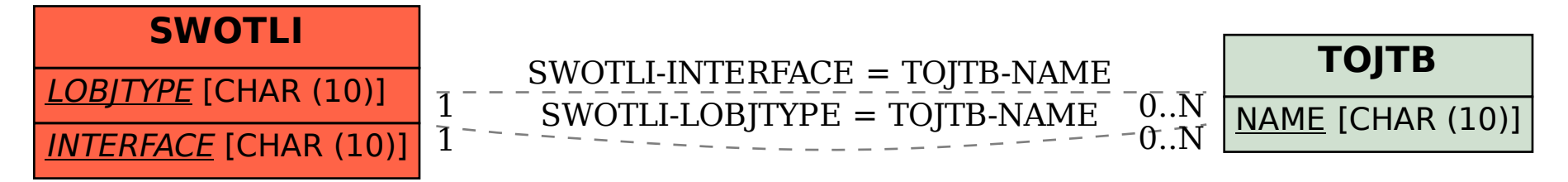